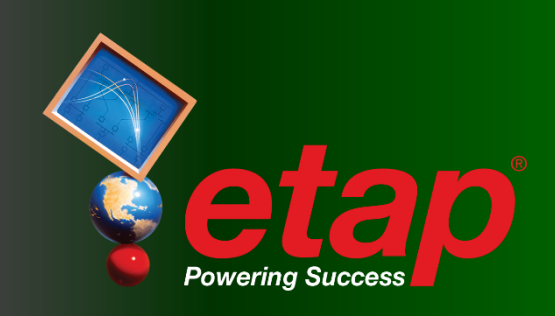

# **STAR**

Selectividad y Coordinación de Protecciones

ra de l'est president de la Tart

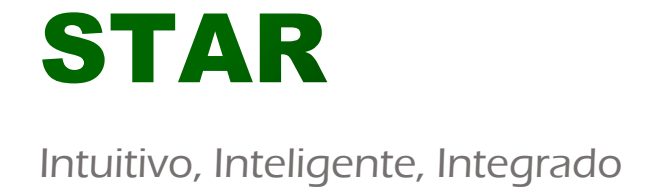

### La herramienta integral de Análisis de Coordinación y Selectividad de Protecciones

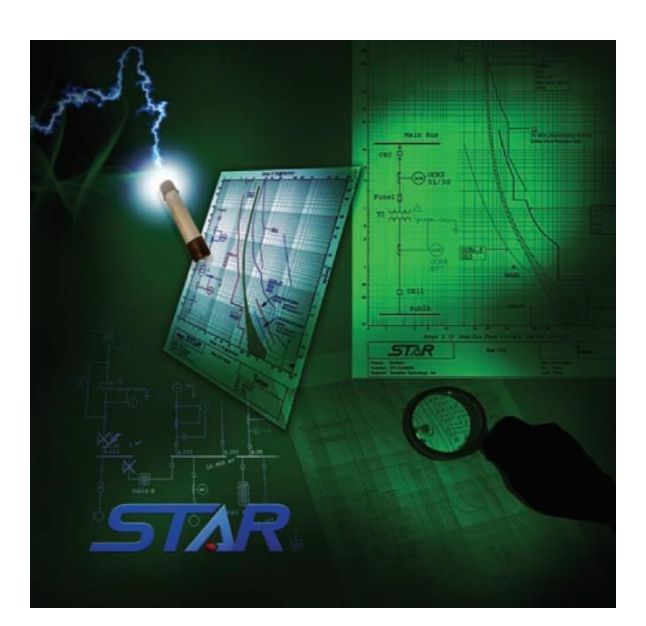

ETAP STAR es un programa intuitivo y avanzado para estudios eléctricos. Sus capacidades mejoradas como el modelado preciso de dispositivos de protección, una interfaz gráfica inteligente, las amplias librerías de Verificación y Validación (V&V) y el diseño integrado según normativa, comprenden una poderosa herramienta para los ingenieros.

La inclusión de módulos de análisis como el de Secuencia de Operación de Dispositivos o el STAR AutoEvaluation ayuda a la eficiencia y precisión del estudio de la coordinación de protecciones.

Con unifilares inteligentes y bases de datos tridimensionales, ETAP STAR ofrece una solución completa para su trabajo.

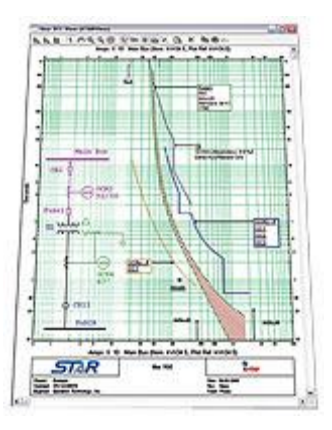

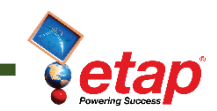

### **Capacidades**

- Corriente continua y alterna
- Estándares de protección y coordinación ANSI y IEC
- Modos de coordinación de fase y de tierra
- Ajuste gráfico de parámetros de dispositivos
- Librería integrada V&V de dispositivos
- Unifilares integrados
- Alerta inteligente de problemas
- Análisis de cortocircuito
- Análisis de aceleración de motores
- Modelado de multifunciones y relés multinivel
- Combinación gráfica de funciones de protección y segmentos.
- Animación virtual de playbacks de secuencias de operación.
- Desplazamiento de plots normalizados según la contribución de falta.
- Opciones de visualización y graficado definible de manera flexible por el usuario.
- Extenso modelado y graficado de curvas de daños.
- Diagramas profesionales característicos de corriente en el tiempo.
- Reportes detallados de ajustes de dispositivos.
- Interfaz integrada con equipo de ensayo de relé.
- Selección y visor inteligente de zona de protección.

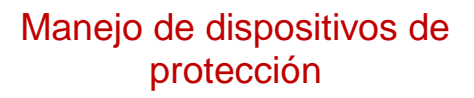

- Relé porcentual diferencial. (87)
- Relé de sobrecorriente de fase, tierra y direccional. (51/50, 67)
- Implementación detallada de restricciones de tensión y relés de control. (51V)
- Modelado exhaustivo de reconectores electrónicos e hidráulicos. (79)
- Relés de Sobrecarga Base CT y relés en línea. (49)
- Enclavamiento detallado de relés.

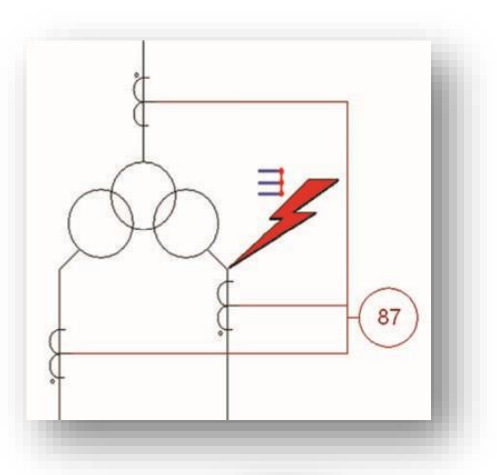

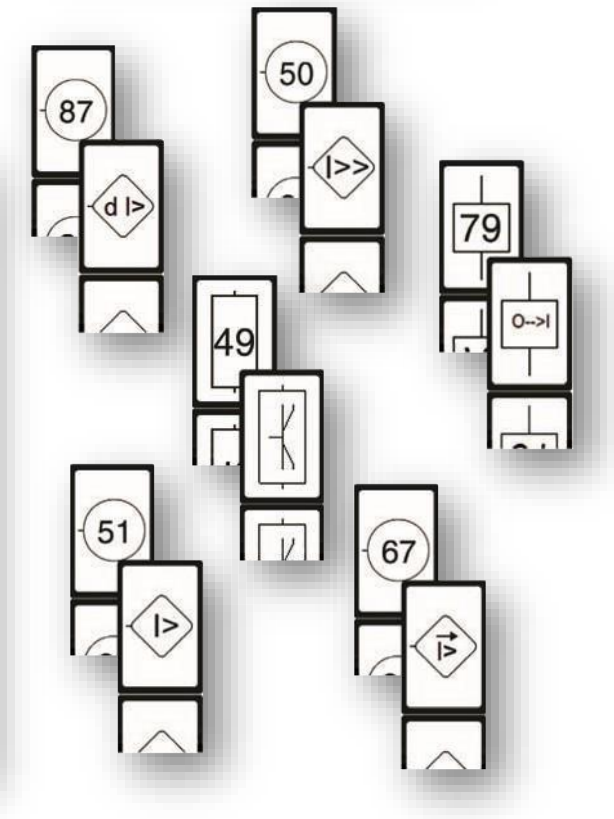

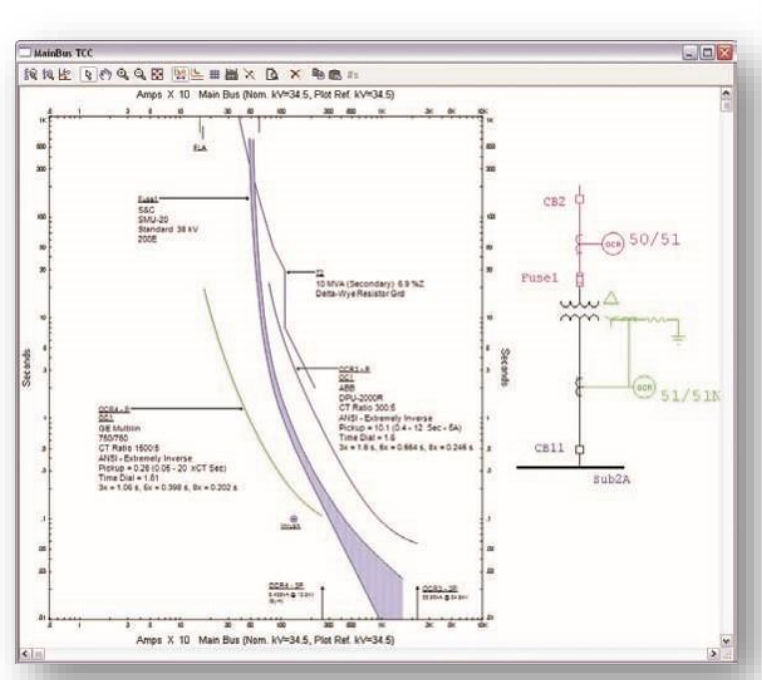

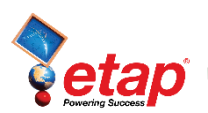

### **Características**

- Ilustra la coordinación de amplios sistemas
- Haga clic y arrastre curvas para definir los ajustes
- Escalado automático de corriente y tensión
- Diseño de curva personalizable con diagramas unifilares integrados
- Diseño automático de los diagramas unifilares de STAR TCC View
- Curvas multi-eje de corriente en el tiempo
- Secuenciado automático en color de curvas
- Rastreador grafico de curvas con herramientas de línea de cruce e intervalo de tiempo.
- Calculadora de diferencias de tiempo
- Vista ajustable de zoom ampliada
- Curvas y flechas de falta definibles por el usuario

 $\Rightarrow P$  o  $I + V$  a q  $\rightarrow$  to  $T$  a  $T$  a  $T$ 

- Curva de daños del transformador y modelado de curva de energización
- Curva de decremento y daños del generador
- Curvas de arranque múltiples de motores basados en tensión inicial
- Curvas de daño del estator y rotor del motor
- Recorte automático de curvas de corriente de falta basado en cálculo o definido por el usuario
- Cálculo de falta mínima y marcador TCC
- Impresión con funcionalidad, leyendas y etiquetado de dispositivos extensivo.
- Lista de impresión de gráficas TCC y diagramas para varios tamaños de papel
- Impresión de gráficos
- Informes personalizables

### **Beneficios**

- Permite a los ingenieros ejecutar de forma fácil y eficiente estudios de coordinación de dispositivos
- Provee una operativa descripción de forma precisa y realista de las características, el tiempo y el estado de los dispositivos de protección.
- Ofrece conocimientos para profundizar en el análisis de la problemática de falsos consejos, fallas en la operación de relés y de la falta de coordinación.
- Ayuda a los ingenieros y planificadores a ver rápidamente posibles problemas de diseño y tomar decisiones informadas.

### Visor de Zona de Protección

El visor de Zona de Protección provee la herramienta que define caminos y zonas relacionadas de protección que permiten al usuario crear Vistas STAR.

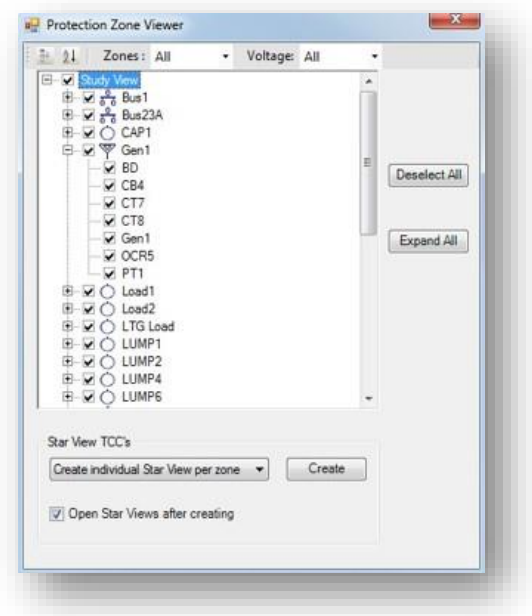

### Camino de la Falta

La herramienta de Detección de Camino de la Falta permite una manera fácil de identificar y definir automáticamente un camino de protección o coordinación.

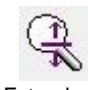

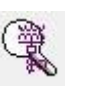

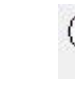

Extender el camino hasta la fuente más cercano

Camino más corto conectado

Extender el camino por nivel de bus

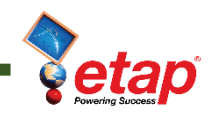

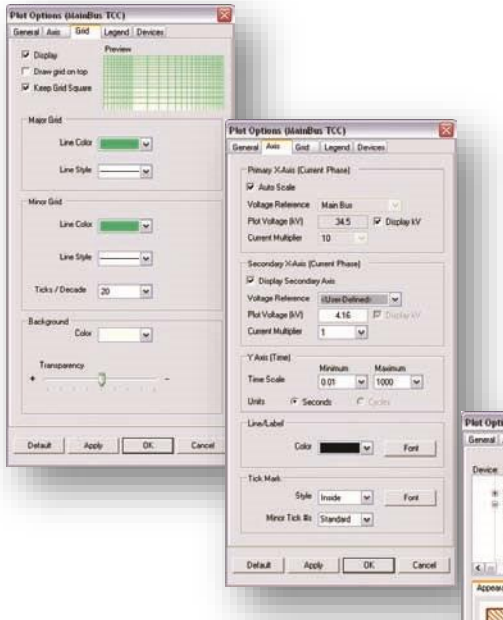

### Opciones de impresión grafica del STAR

La herramienta de Graficación del STAR da todas las opciones necesarias para personalizar la disposición de la curva TCC de STAR. Se puede personalizar la disposición de los ejes de corriente y tiempo, la leyenda y mallado logarítmico, las propiedades de graficado y más.

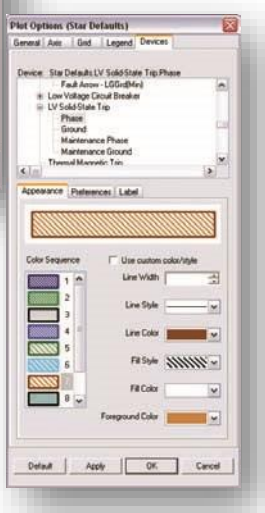

### Ajustes gráficos

Las curvas de los dispositivos pueden ser ajustadas gráficamente dentro de la Vista STAR. Se provee en las curvas de características de dispositivos de unas asas o palancas para identificar las regiones que se pueden ajustar. Al hacer clic en el botón Ocultar/Mostrar con una línea seleccionada se puede ver e identificar los intervalos disponibles. Cuando una curva ajustable es seleccionada, los posibles intervalos aparecen en gris.

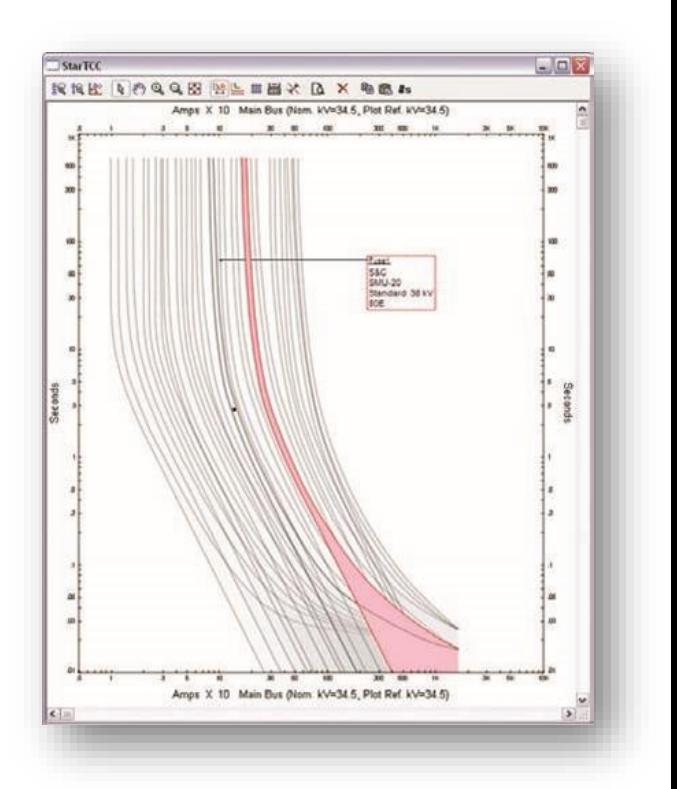

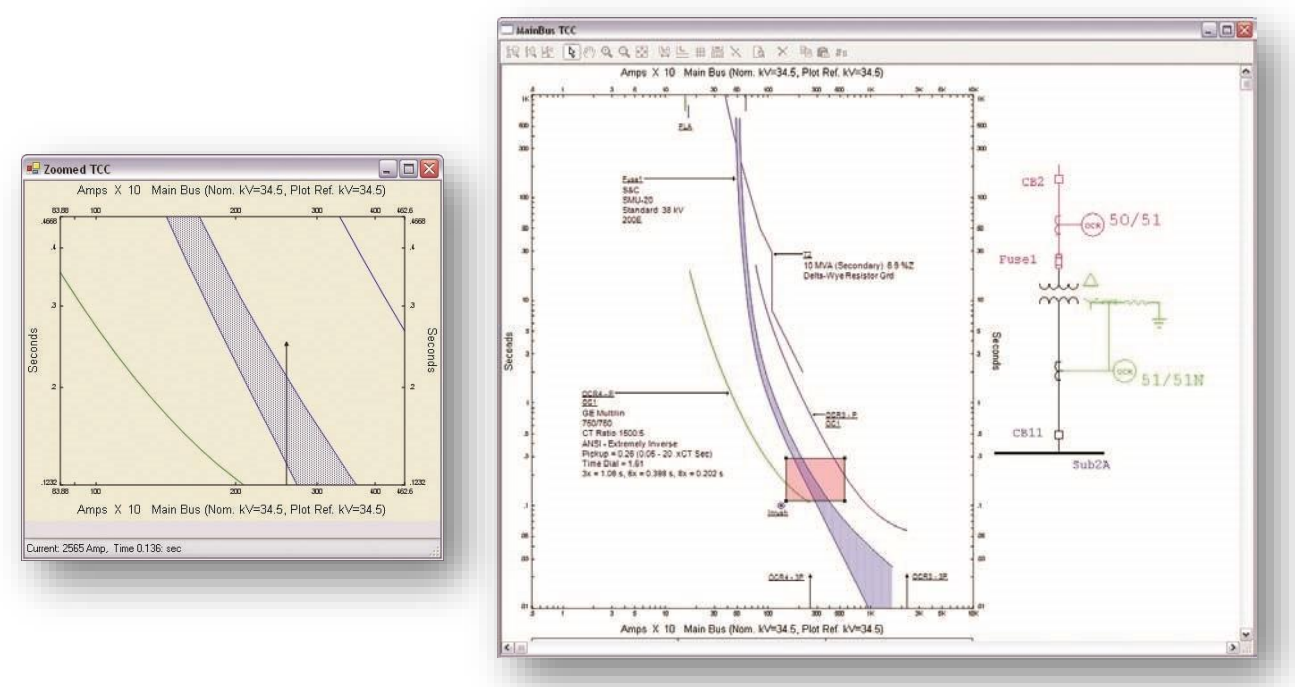

### Módulo Completamente Integrado

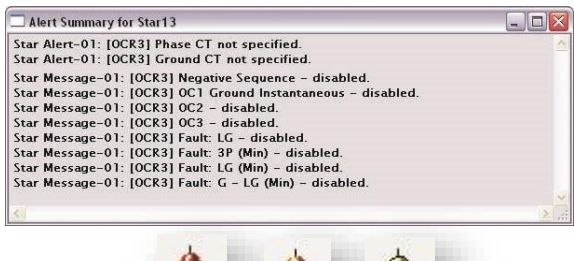

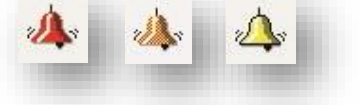

### Integración de análisis de Arco Eléctrico y Vistas STAR

ETAP Arc Flash (Arco Eléctrico) es un módulo completamente integrado que aprovecha las posibilidades que ya se han desarrollado dentro de STAR. El programa calcula las contribuciones individuales a la corriente de arco y la corriente de falta franca considerando el tiempo de operación de los dispositivos de protección involucrados en la falta de arco mediante intercomunicación con STAR.

Se puede dibujar la curva calculada y permitida de energía incidente dentro la Vista STAR, en función de tiempo y de corriente.

# $(7.70)$

### Visor inteligente de alertas

Con ETAP STAR podrá solucionar problemas de los estudios de coordinación de dispositivos para cualquier Vista STAR. El botón Alertas, dentro de la Vista STAR, provee resumen de alertas o mensajes (alertas de baja prioridad) que facilitan pistas de cómo y por qué la curva de un determinado dispositivo no está siendo mostrado o le falta información referente al dispositivo.

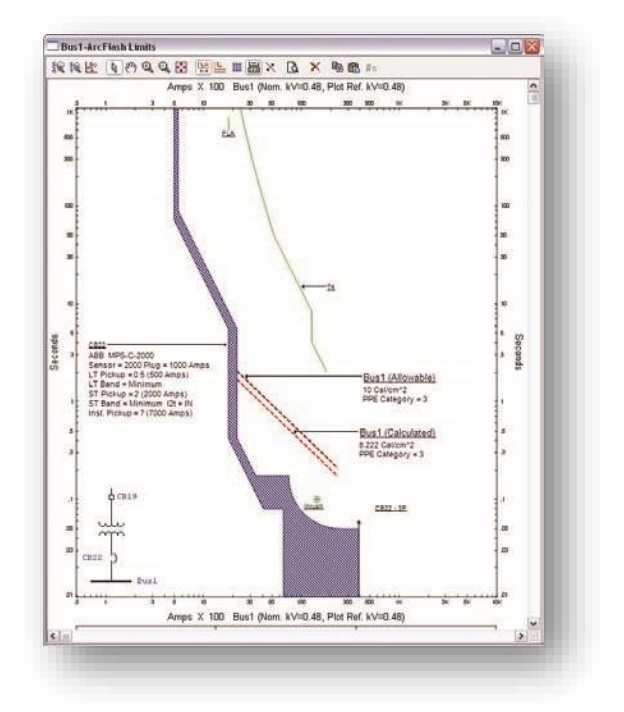

### Curva de Decremento de Generador

STAR permite dibujar la curva de decremento de generadores y mostrar tanto las curvas de simétrica y asimétrica cuando el generador está en condiciones de carga o en descarga. La capacidad para forzar el campo del sistema de excitación, usada para acelerar la respuesta del generador, también es considerada cuando se dibuja la curva de decremento del generador.

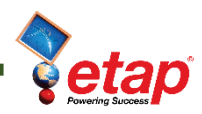

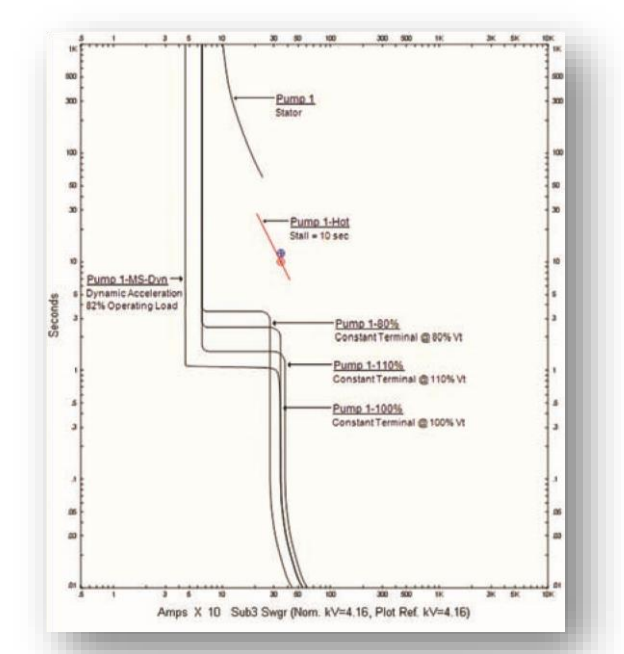

ETAP<br>6.0.00

ctive Device Settin

kV:<br>InthA:<br>Cont.Amp 38.000<br>10.000<br>30.000

0.5<br>Minimum<br>2<br>Minimum

 $\begin{tabular}{l} \multicolumn{1}{l}{{\bf Second} Setting}\\ \multicolumn{2}{l}{{\bf Python} } & 300\\ \multicolumn{2}{l}{{\bf Point} } & {\bf Interm\,diate}\\ \end{tabular}$ 

Page: 1<br>Date: 07-23-2008<br>Date: Date

3-Flase kA: 21.98 Sya. (Cab<br>LGkA: 25.58 Sya. (Cab<br>Base kV: 34.500 (Cak.)

1: 38.72 Arya. (<br>|-<br>| 40.12 Arya. (

### Curvas de arranque y de daños de Motores múltiples

La curva de arranque de motores puede ser dibujada en una vista STAR para determinar los ajustes de los dispositivos de protección contra sobrecarga s del motor. La opción Tensión Constante en Terminales se puede usar para dibujar la curva de arranque del motor basada en una tensión constante aplicada en los terminales del motor.

Las curvas del motor se complementan por medio de la inclusión de curvas de daños del estator y producción de sobrecarga, dentro de STAR. Es posible dibujar las curvas de estator basándose en múltiplos de la corriente a plena carga o en amperios directamente .

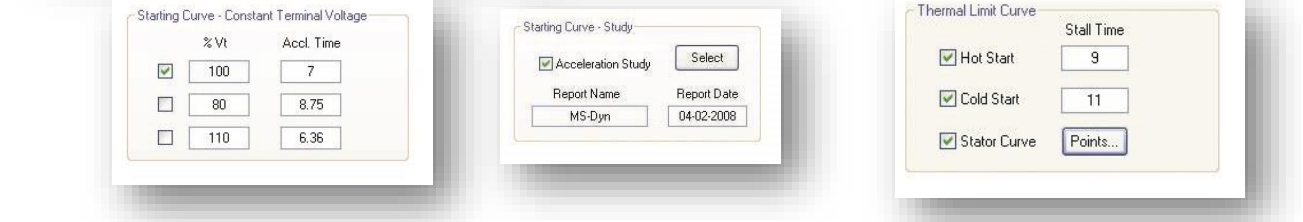

### Informe de Ajustes de **Dispositivos**

El administrador de informes de coordinación de dispositivos de STAR proporciona informes exhaustivos y definibles. A su vez, se puede ver una vista preliminar e imprimir los datos de configuración de dispositivos de protección, usando formatos de Crystal Reports®.

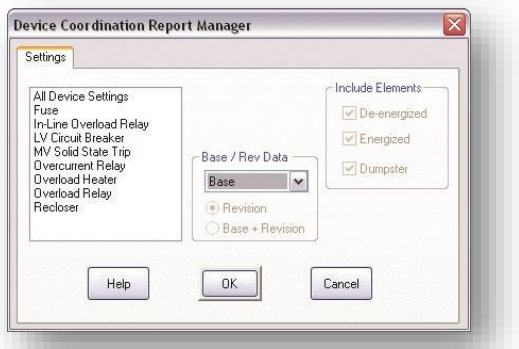

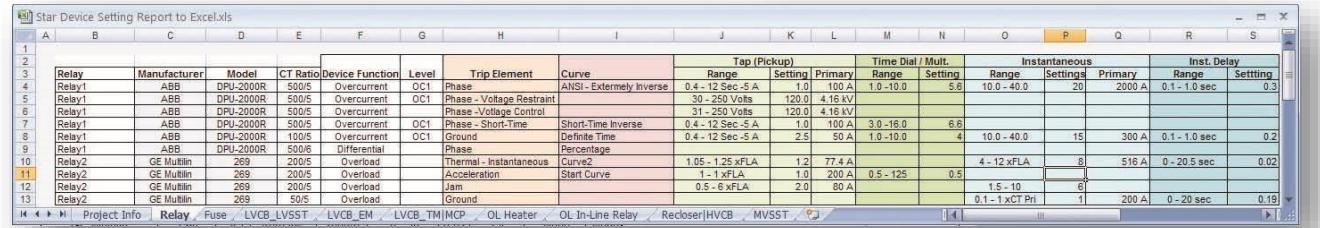

kvine, 0<br>0TI-123

 $\begin{array}{c} \text{Stan} \\ \text{30 E} \end{array}$ 

**EXAMPLE AND** 

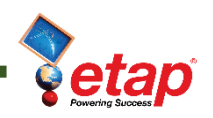

### Secuencia de Operación

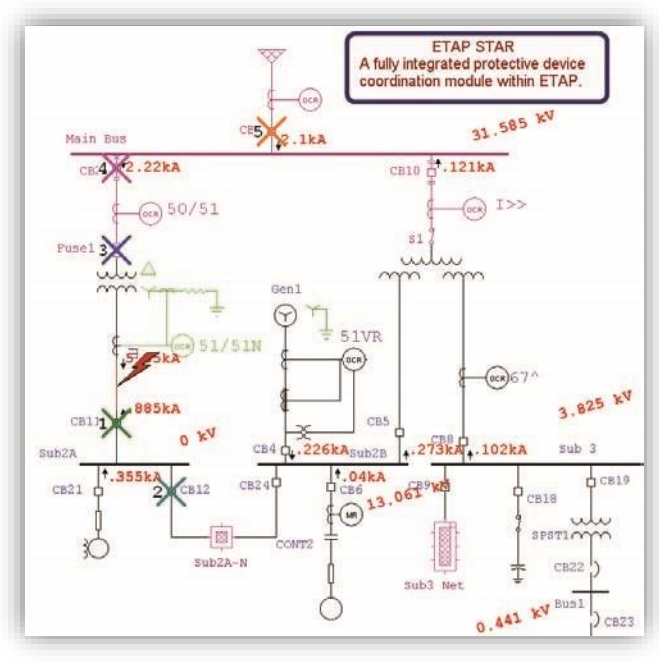

La secuencia de operación de STAR evalúa, certifica y confirma la operación y selectividad de dispositivos de protección para varios tipos de faltas, para cualquier localización directamente desde el diagrama unifilar y desde las vistas de las curvas de TCC normalizado.

La secuencia de operación es una solución en todo el sistema para un tiempo y estado preciso y realista de los dispositivos de protección, ya sean relés, fusibles, interruptores, seccionadores, etc. El tiempo de operación se calcula para cada dispositivo de protección según sus características, las características de su corriente en el tiempo y sus enclavamientos para localización y tipo de faltas específicas.

### Funcionalidades

- Puntos de inserción de faltas definibles por el usuario
- Vista de secuencias de operación de dispositivos de forma grafica
- Avería de dispositivos y operación de apoyo
- Acciones detalladas de los relés (27, 49, 50, 51, 51V, 59, 67, 79, 87)
- Visor de secuencia de eventos
- Curvas normalizadas TCC
- Faltas de fase y tierra (simétricas y asimétricas)
- Dispositivos de protección parpadeantes en el diagrama unifilar

### Arrastra y deposita una falla

- Tabula tiempos de operación por medio de un visor de eventos
- Faltas en fase y tierra
- Muestra corrientes de falta en el diagrama unifilar
- Ilustra amplias coordinaciones de sistema
- Informes personalizables

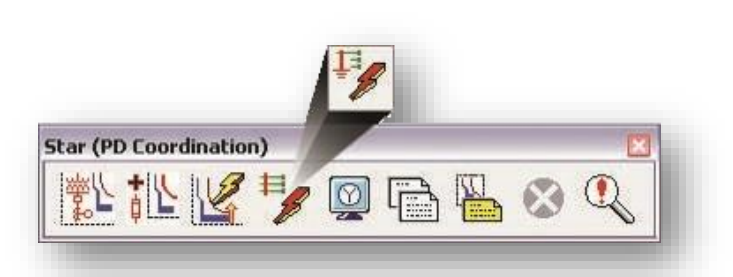

### Animación Gráfica de

Operación de Dispositivos de Protección

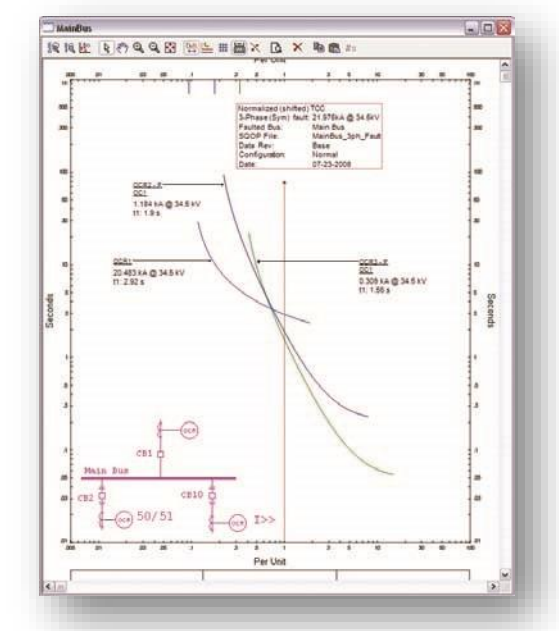

### Coordina desde diagrama unifilar

- Coloca gráficamente una falta en cualquier sitio del diagrama unifilar
- Calcula y muestra automáticamente las contribuciones de la corriente de falta en el diagrama unifilar
- Evalúa el tiempo y estado de operación de dispositivos basándose en la contribución de corriente de falta actual circulando por cada dispositivo individual
- Animación gráfica de operación de dispositivos proactivos
- Vista global de acciones posteriores a faltas y tiempos operativos asociados vía un visor de eventos tabulado
- Examina las operaciones de dispositivos proactivos mediante el diagrama unifilar

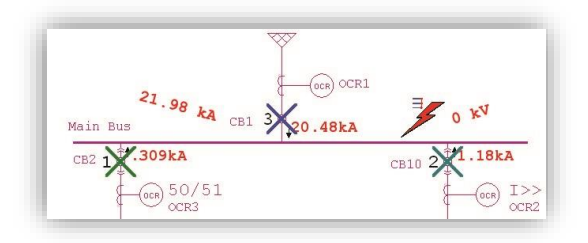

### Curva TCC normalizada

El modo TCC normalizado es una opción de análisis de la Vista ETAP STAR, basada en el cálculo de la Secuencia de Operación. Este modo de análisis otorga una vista gráfica de tiempos de operación de los dispositivos de protección usando los correspondientes ajustes y características para la localización y tipos de faltas específicas

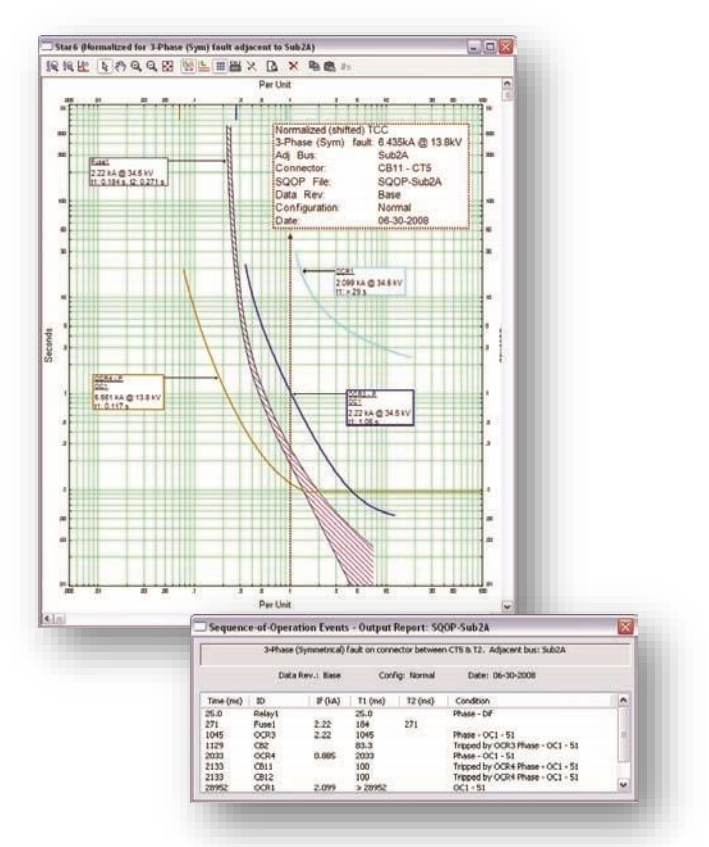

### Visor de secuencia de eventos

La secuencia de operación de dispositivos de operación se calcula automáticamente y es enumerada en un Visor de Eventos, que está ligado dinámicamente con el diagrama unifilar. Este concepto de un solo paso utiliza el diagrama unifilar inteligente y realiza un set completo de acciones para determinar la operación de todos los dispositivos de protección. Esto incluye desplazamientos internos (normalizado) de cada curva TCC basado en el nivel de contribución individual de cada falta.

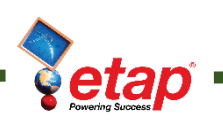

### Librerías de Dispositivos de Protección

### Extensa

- Gestor de copiar y adjuntar la librería
- La más extensa y actualizada información de dispositivos de protección
- Librería verificada y validada por los datos de los fabricantes
- Librería definible por el usuario creación y adición fácil de nuevos dispositivos
- Puntos de digitalización y relés basados en ecuación
- Modelado veraz a la forma de dispositivos de protección
- Lo último en modelos de los dispositivos del fabricante a la vez que modelos antiguos
- Librería personalizable librería de curvas del usuario

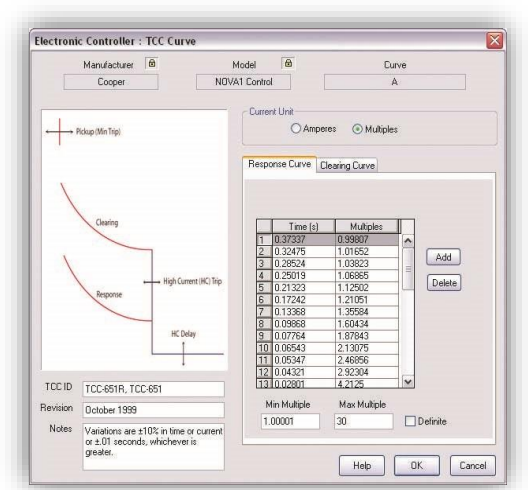

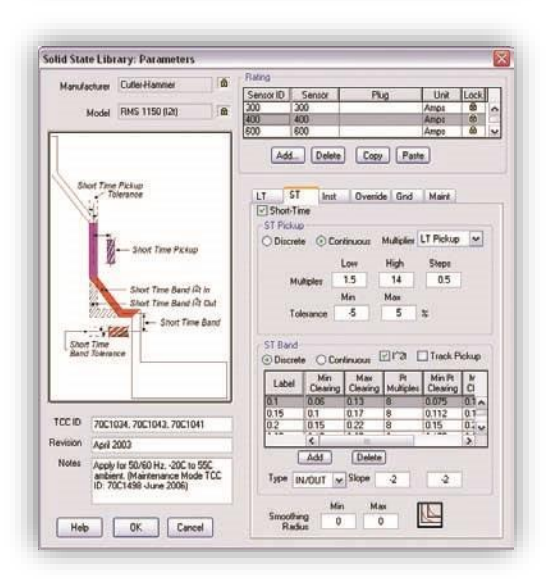

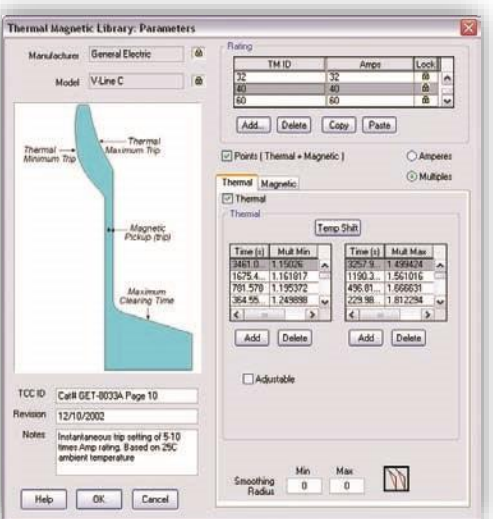

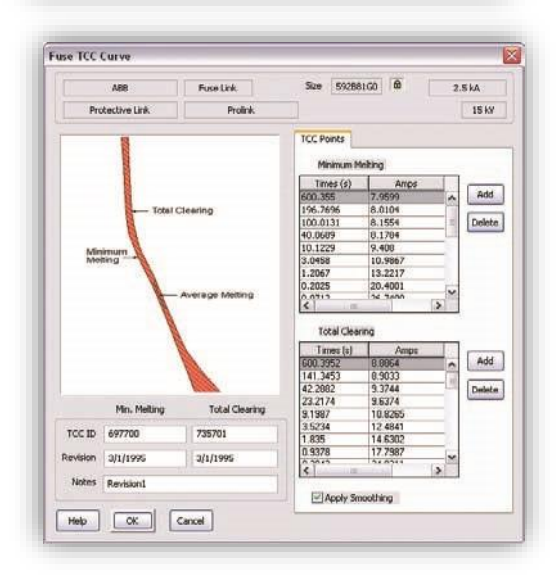

### Dispositivos de protección

- **Fusible**
- Relé (OCR,OLR,DIF)
- Re-conectador
- Controlador electrónico
- Rompe-circuitos HV
- Rompe-circuitos LV
- Solid State Trip
- Electro-mecánicos
- Termo magnético
- Protector de motor de circuito
- Calentador de sobrecarga

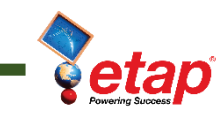

### Fusión de Librerías

ETAP permite juntar archivos de librería usando las funciones de copiar y juntar. La función de juntar permite juntar parcial o completamente archivos de librería de una a otra, haciendo más simple unir contenidos de varios archivos de librería.

### Verificador de Librería

El nivel de acceso del verificador está provisto para la verificación de cambios de las propiedades y librería de datos de ingeniería de proyectos. Esto permite el control y validación de la librería de datos.

### Precisión y Confianza

ETAP es el único software de alto impacto en ingeniería eléctrica que cumple con estándares de calidad y regulaciones ampliamente aceptadas y firmemente establecidas. Toda actualización de ETAP es verificada y validada (V&V) con resultados de campo, medidas de sistemas reales, programas establecidos y cálculos a mano, para asegurar su precisión técnica. El proceso V&V aborda toda la librería de ETAP, incluyendo las librerías de dispositivos.

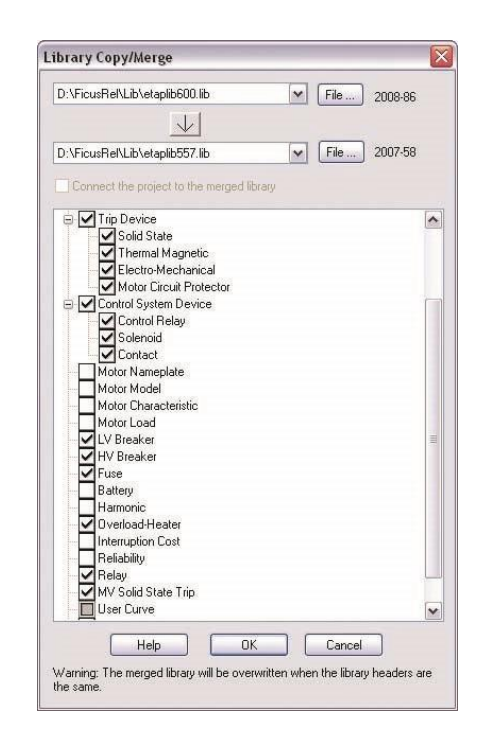

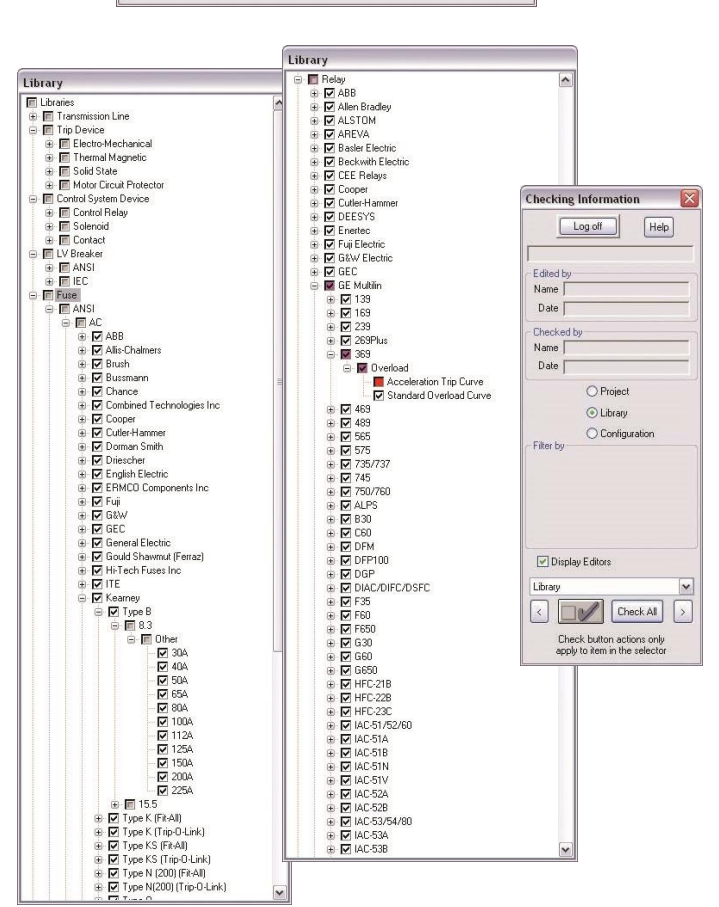

### www.**[software-gg](http://www.software-gg.com/)**.com www.**etapesp**.es

### **Venezuela España**

[sonia@etapven.com](mailto:sonia@etapven.com)

 $\odot$ (+58) 414 240 14 42

[info@software-gg.com](mailto:info@software-gg.com)

 $\widehat{\mathbb{C}}$ 

(+34) 91 851 00 26 (+34) 91 849 62 24

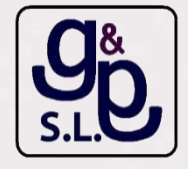

## etap.com

### **Quality Assurance Commitment**

ETAP is Verified and Validated (V&V) against field results, real system measurements, established programs, and hand calculations to ensure its technical accuracy. Each release of ETAP undergoes a complete V&V process using thousands of test cases for each and every calculation module. ETAP Quality Assurance program is specifically dedicated to meeting the requirements of:

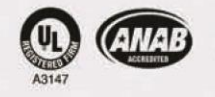

ISO 9001:2009 10 CFR 50 Appendix B

10 CFR 21 ANSI/ASME N45.2

ASME NQA-1 **ANSI/IEEE 730.1** 

CAN/CSA-Q396.1.2 **ANSI N45.22** 

@ 2011 Operation Technology, Inc. All rights reserved. Certain names and/or logos used in this document may constitute trademarks, service marks, or trade names of Operation Technology, Inc. Other brand and product names are trademarks of their respective holders. B20-SDC-0911-10 ww.etapesp.es